# **Project List**

The project list shows all existing JIRA projects and is used to configure these projects for **ictime**. The list classifies projects as "open" or "closed", depending on the respective **ictime** status (JIRA does know a project status).

- [Project List](#page-0-0)
- [Open](#page-1-0)
- [Closed](#page-1-1)

## <span id="page-0-0"></span>Project List

In the JIRA navigation bar, go to

#### **ictime - Administration- Configure Projects**

The following list will be displayed:

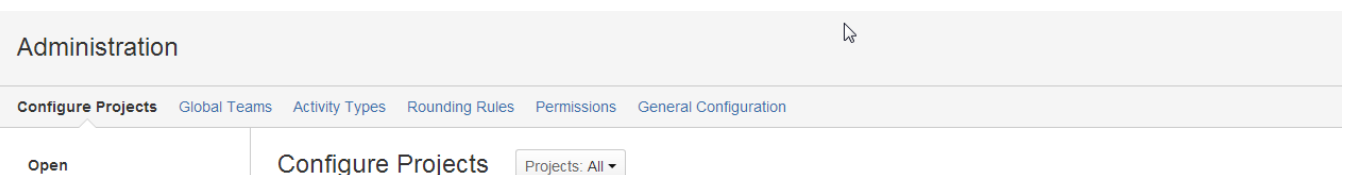

#### Closed

Configure Projects Projects: All -

This list displays all JIRA projects with ictime status "active" or "inactive" or without ictime status.

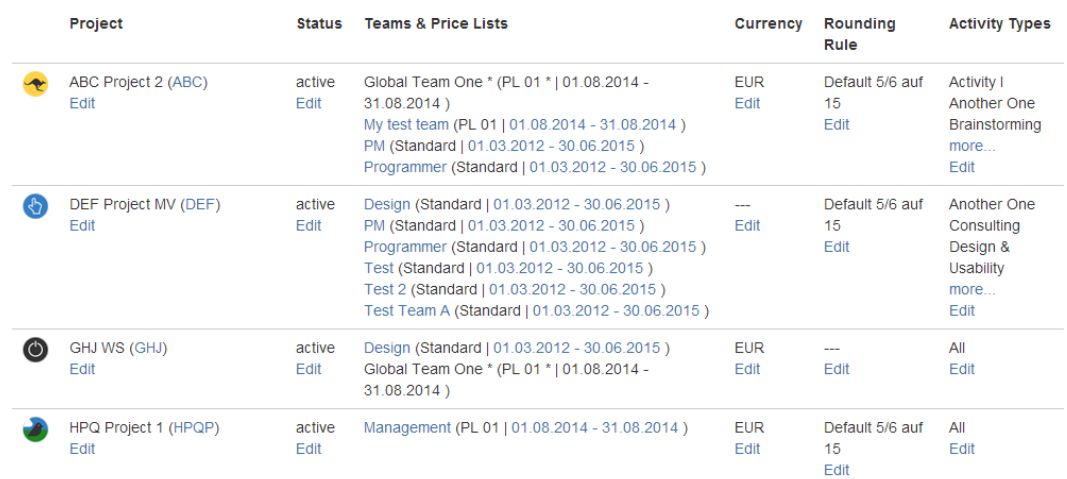

The **ictime** project list is not filtered according to the project access permissions (JIRA "browse project" permissions) of the current user in JIRA, Δ but shows **all projects**. We assume that the **ictime** permission to use the project configuration interface includes the permission to see all projects in **ictime**, regardless of JIRA configuration.

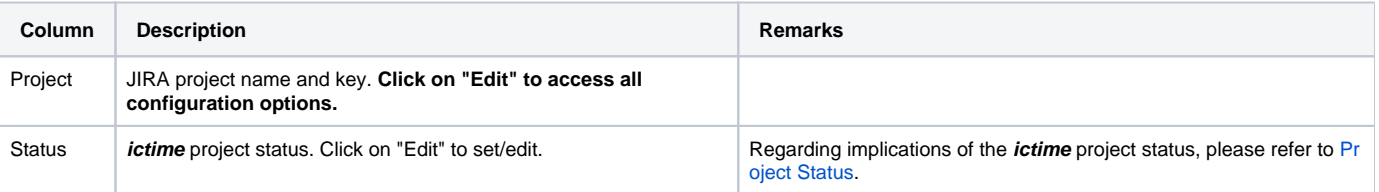

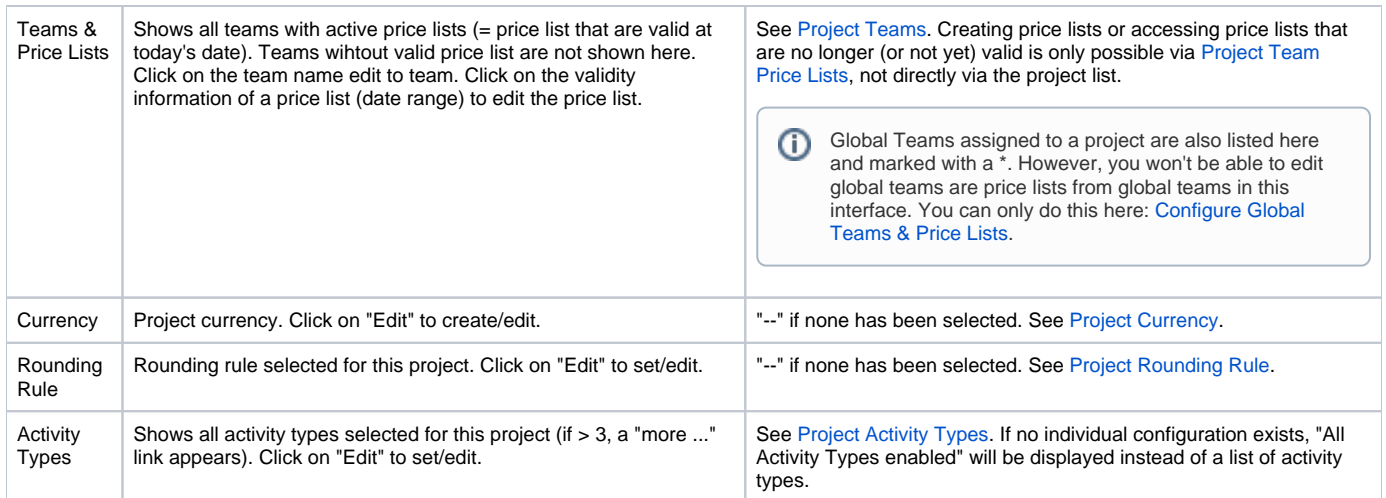

By default, all projects are displayed (**ictime** versions prior 4.2 had a following page navigation and did display 25 projects per page). You can use the project search and picker to limit display to one or more projects:

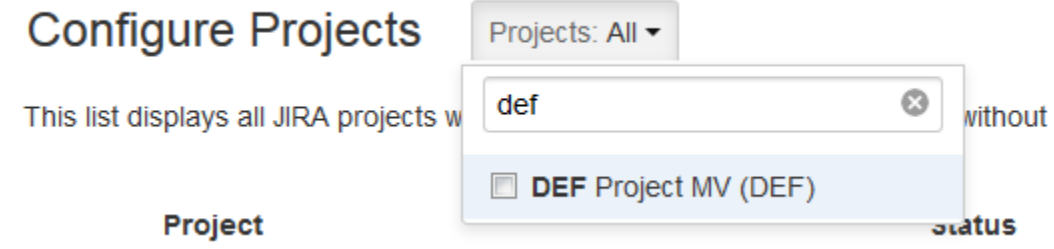

### <span id="page-1-0"></span>Open

The project list tab "Open" shows all projects in JIRA that have the **ictime** project status "active" or "inactive" - or have no status (yet).

**Configure Projects** 

Open

### Closed

The status "active" reflects the normal behaviour of a project in JIRA, i.e. there are no restrictions. Idea of the status "inactive" is that projects that are inactive still appear in reporting and timesheets, but users can't log work on them any longer. So you can still analyse, charge work logs etc., but no new work logs can be created. For details, see [Project Status.](https://www.smadoa.de/confluence/display/ICTIME/Project+Status)

Projects you did not yet configure in **ictime** will have no **ictime** project status. They are considered as "active". It is not mandatory to set a project status in **ictime**.

### <span id="page-1-1"></span>Closed

ന

The tab "Closed" shows all projects in JIRA that have the **ictime** project status "closed". The idea of having a status "closed" is not to bother you with completed projects in

- the *ictime* project configuration list itself
- reporting
- timesheets

and to have a simple option to prohibit that work is logged for a project that has already been completed. For details, see [Project Status](https://www.smadoa.de/confluence/display/ICTIME/Project+Status).